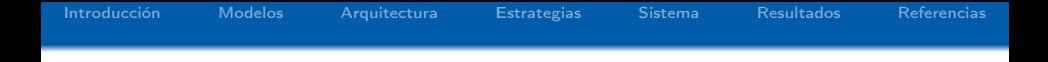

# Minería de Datos con Agentes (JaCa-DDM)

#### Dr. Alejandro Guerra-Hernández

Universidad Veracruzana Centro de Investigación en Inteligencia Artificial Sebastián Camacho No. 5, Centro Xalapa, Ver., México 91000

<mailto:aguerra@uv.mx> <http://www.uv.mx/personal/aguerra>

CITII 2016, Apizaco, Tlax., noviembre 17, 2016

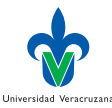

KEL KARIK KEL KEL KARIK

<span id="page-1-0"></span>[Introducción](#page-1-0) [Modelos](#page-8-0) [Arquitectura](#page-15-0) [Estrategias](#page-29-0) [Sistema](#page-35-0) [Resultados](#page-43-0) [Referencias](#page-58-0)  $De$  los datos al conocimiento $^1$ 

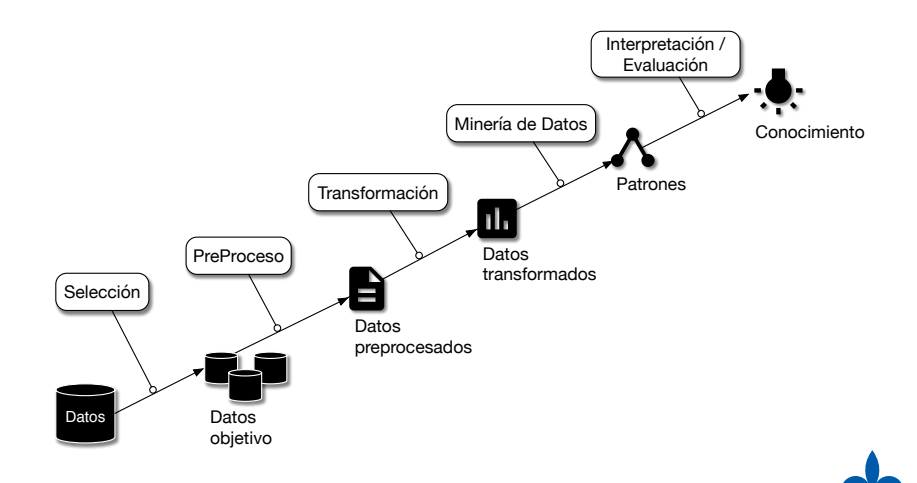

<sup>1</sup>U Fayyad, G Piatetsky-Shapiro y P Smyth, "From data mining to knowledge discovery in Universidad Veracruzana databases", Al Magazine, vol. 17, n.º 3, págs. 37-54, 1996.

## ¿Y si los datos son demasiados?

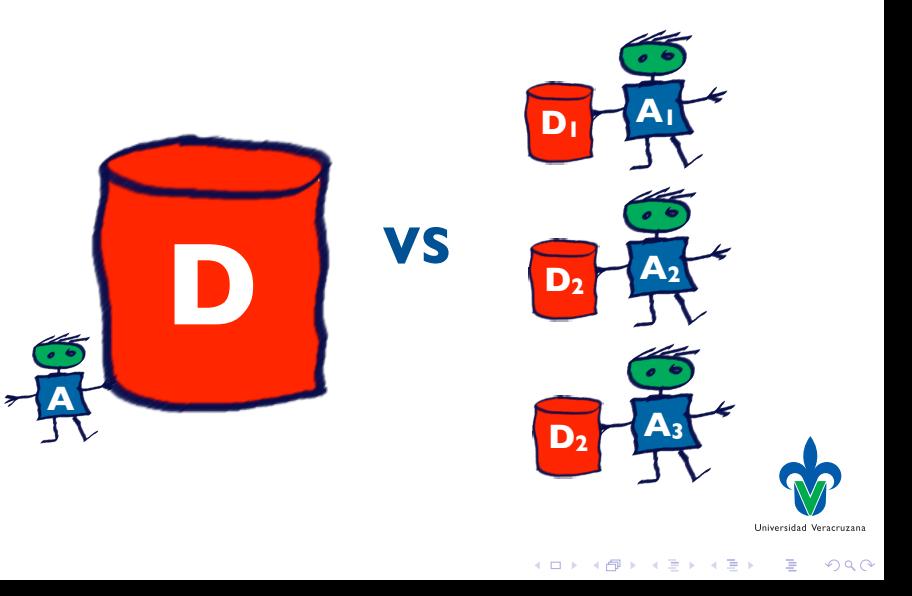

## ¿Y si los datos están distribuidos?

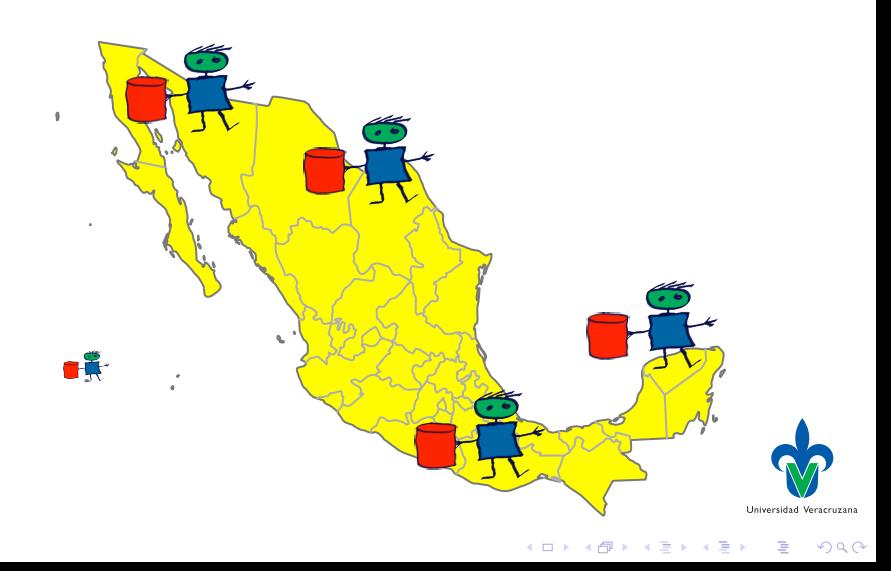

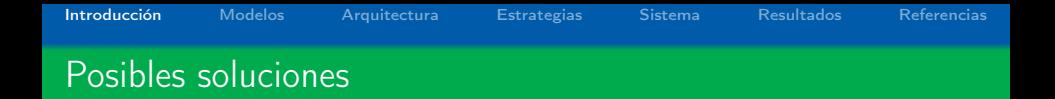

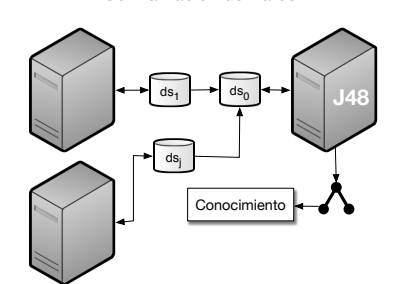

#### Centralización de Datos **Distribución del Aprendizaje**

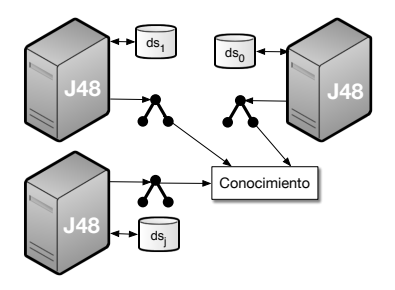

 $\mathcal{A} \left( \square \right) \rightarrow \mathcal{A} \left( \overline{\square} \right) \rightarrow \mathcal{A} \left( \overline{\square} \right) \rightarrow \mathcal{A} \left( \overline{\square} \right) \rightarrow$ 

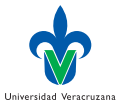

 $2990$ 

È

[Introducción](#page-1-0) [Modelos](#page-8-0) [Arquitectura](#page-15-0) [Estrategias](#page-29-0) [Sistema](#page-35-0) [Resultados](#page-43-0) [Referencias](#page-58-0)  $Herram$ ientas: Weka<sup>2</sup> + MOA

- $\triangleright$  Representación uniforme de ejemplos, atributos, modelos, etc.
- $\blacktriangleright$  Herramientas de evaluación de modelos.
- ▶ Soporte: Libro, documentación, comunidad activa, etc.
- ▶ Diversos algoritmos, código abierto, para:

L,

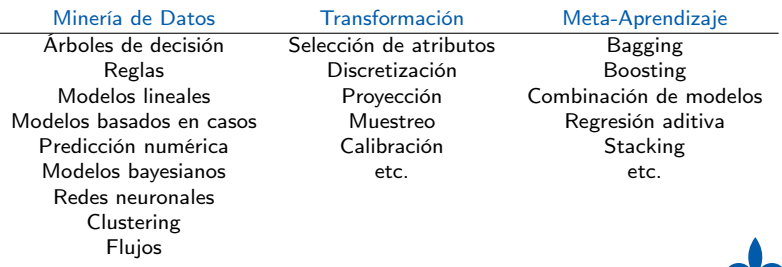

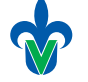

**KOD KOD KED KED E YORA** 

<sup>&</sup>lt;sup>2</sup>IH Witten, E Frank y MA Hall, Data mining: Practical machine learning toools and techniques. Burlington, MA., USA: Morgan Kaufmann Publishers, 2011.

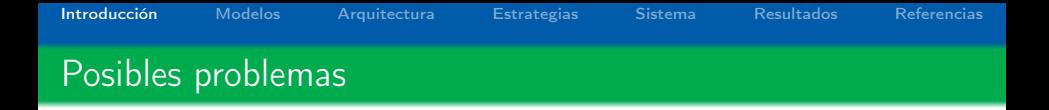

- $\triangleright$  Distribución de los datos.
- $\blacktriangleright$  Algoritmos centralizados.
- ▶ Datos heterogéneos.
- $\blacktriangleright$  Comunicación.
- $\blacktriangleright$  Privacidad.
- ▶ Cómputo concurrente y/o distribuido.
- $\triangleright$  Datos cambiantes y/o crecientes.
- $\blacktriangleright$  Escalabilidad.

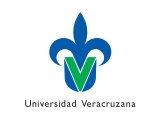

Georgia  $2990$ 

 $4$  (D)  $\rightarrow$   $4$   $\overline{P}$  )  $\rightarrow$  ( B )  $\rightarrow$  ( B ).

[Introducción](#page-1-0) [Modelos](#page-8-0) [Arquitectura](#page-15-0) [Estrategias](#page-29-0) [Sistema](#page-35-0) [Resultados](#page-43-0) [Referencias](#page-58-0) Soluciones basadas en agentes

- $\blacktriangleright$  Frameworks y Sistemas:
	- $\triangleright$  JAM [\[15\]](#page-61-0), BODHI [\[8\]](#page-59-0), Papyrus [\[3\]](#page-58-1), i-Analyst [\[11\]](#page-60-0), EMADS [\[2\]](#page-58-2), SMAJL [\[17\]](#page-61-1), GLS [\[18\]](#page-61-2), etc.
- $\blacktriangleright$  Centralizantes.
- $\blacktriangleright$  Meta-aprendizaje.
	- $\blacktriangleright$  Votación.
	- $\blacktriangleright$  Arbitraje.
	- $\triangleright$  Combinación
- **Problemas existentes:** 
	- $\triangleright$  Modelos de agencia débil.
	- Extensibilidad.
	- $\blacktriangleright$  Generalidad.
- $\blacktriangleright$  Solución: JaCa-DDM<sup>3</sup>

<sup>3</sup>X Limón, A Guerra-Hernández, N Cruz-Ramírez y col., "An agents & artifacts approach to distributed data mining", en MICAI 2013: Eleventh Mexican International Conference on Artificial Intelligence, F Castro, A Gelbukh y MG Mendoza, eds., ép. Lecture Notes in Artificial Intelligence, vol. 8266, Berlin Heidelberg: Springer Verlag, 2013, págs. 338-349. $4$  ロ )  $4$  何 )  $4$  ヨ )  $4$  コ )

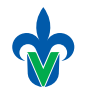

Universidad Veracruzan

 $\Omega$ 

<span id="page-8-0"></span>[Introducción](#page-1-0) [Modelos](#page-8-0) [Arquitectura](#page-15-0) [Estrategias](#page-29-0) [Sistema](#page-35-0) [Resultados](#page-43-0) [Referencias](#page-58-0) Agentes & Artefactos (JaCa)

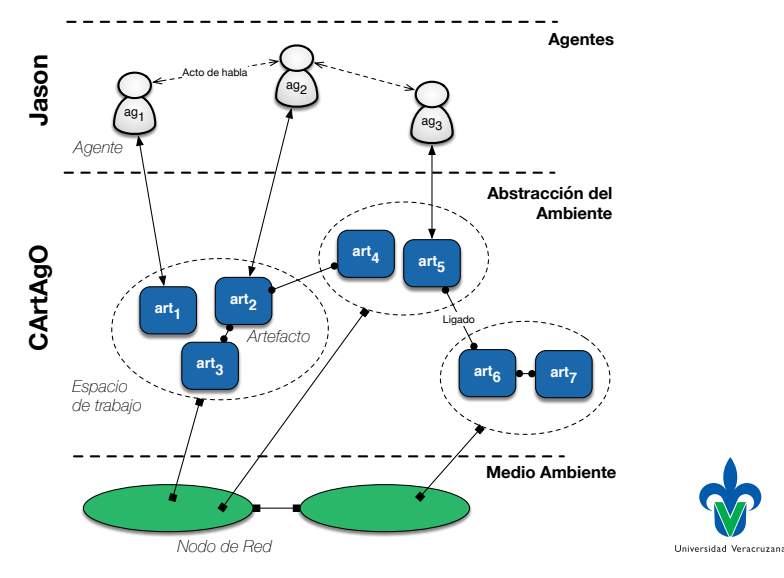

イロン イ部ン イ君ン イ君ン È  $2990$ 

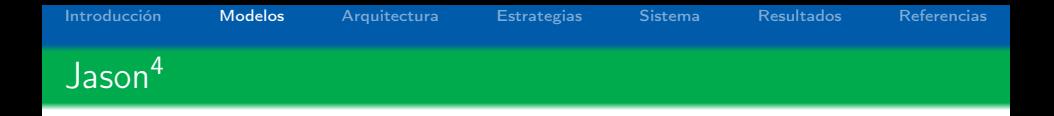

- ► Lenguaje de Programación Orientado a Agentes.
- $\blacktriangleright$  AgentSpeak(L) + Anotaciones.
- $\triangleright$  BDI: Creencias, Metas, Intenciones, Planes, Eventos.
- $\triangleright$  Semántica operacional bien definida.
- ▶ Comunicación basada en KQML: Actos de habla.
- $\blacktriangleright$  Concurrente.
- $\blacktriangleright$  Modular.
- $\blacktriangleright$  Facilidades para programar ambientes.
- ▶ Abierto, documentado, implementado en Java.

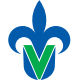

KEL KARIK KEL KEL KARIK

<sup>4</sup>RH Bordini, JF Hübner y M Wooldridge, Programming multi-agent systems in agent-speak using jason. John Wiley & Sons Ltd, 2007.

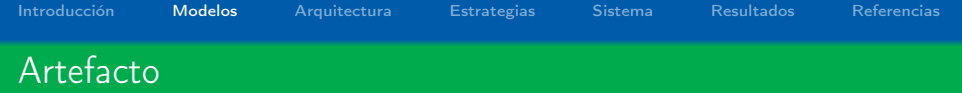

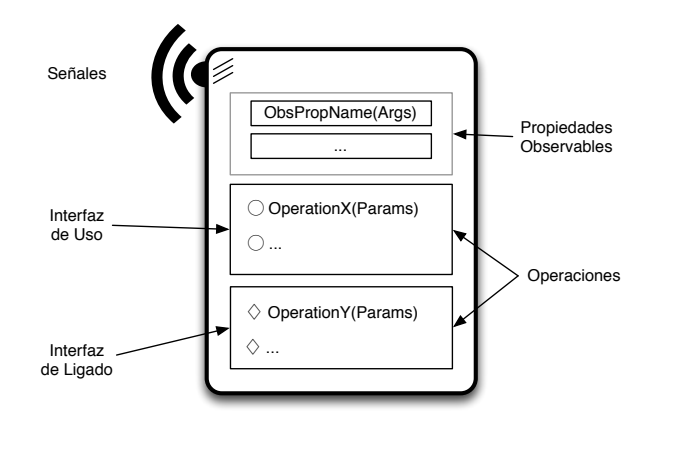

Universidad Veracruzana

K □ ▶ K @ ▶ K 할 X K 할 X | 할 X 1 9 Q Q \*

[Introducción](#page-1-0) [Modelos](#page-8-0) [Arquitectura](#page-15-0) [Estrategias](#page-29-0) [Sistema](#page-35-0) [Resultados](#page-43-0) [Referencias](#page-58-0) Meta-mode<u>lo de Agentes y Artefactos<sup>5</sup></u>

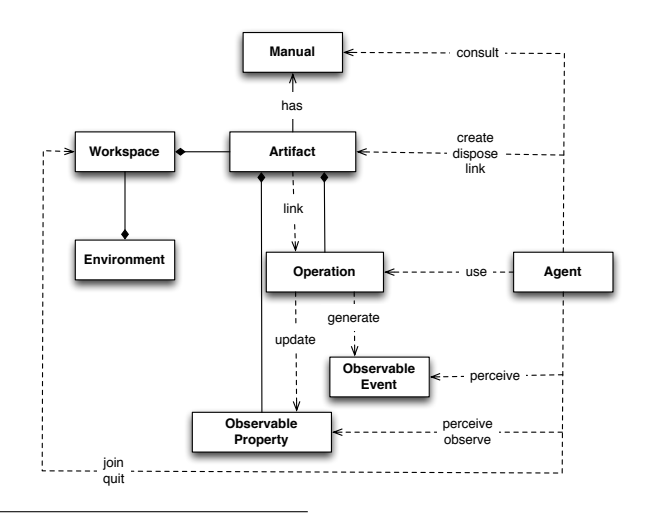

<sup>5</sup>A Ricci, M Piunti y M Viroli, "Environment programming in multi-agent systems: An artifact-based perspective", Autonomous Agents and Multi-Agent Systems, vol. 23, n.º 2, págs. 158-192, 2011. $4$  ロ )  $4$  何 )  $4$  ヨ )  $4$  コ )

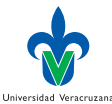

 $2990$ 

÷,

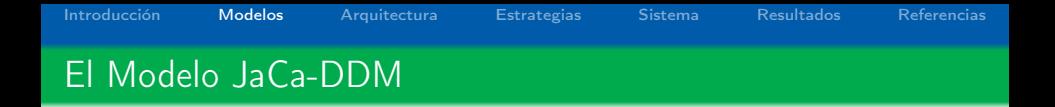

 $\triangleright$  Se ha definido un modelo abstracto JaCa-DMM, a partir de dos constructores básicos:

Estrategia JaCa-DDM. Flujo de trabajo basado en agentes Jason y artefactos CArtAgO, basados en Weka [\[16\]](#page-61-3) y MOA [\[4\]](#page-58-3). Sistema de Despliegue JaCa-DDM. La manera en que los componentes del sistema se ubican en la arquitectura de cómputo distribuida donde se ejecutará la estrategia. Basada en nodos CArtAgO.

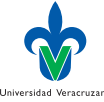

K ロ ▶ K @ ▶ K 할 X X 할 X → 할 X → 9 Q Q →

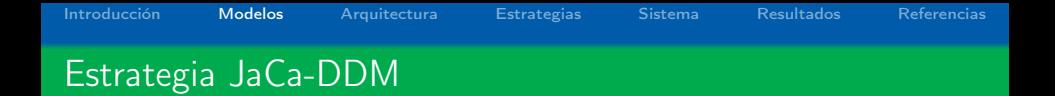

- $\triangleright$  Se define como  $\langle Ags, Arts, Params, ag_1 \rangle$ , donde:
	- $\blacktriangleright$  Ags = { $ag_1, \ldots, ag_n$ } es el conjunto de programas de agente.
	- Arts = { $art_1, \ldots, art_m$ } es el conjunto de tipos de artefacto.
	- Params = { $param_1 : tipo_1, \ldots$  param<sub>k</sub> : tipo<sub>k</sub>} con los tipos de datos  $\in$  {*int, bool, double, string* }.
	- $\triangleright$  ag<sub>1</sub> ∈ Ags el agente responsable de la estrategia.
- $\blacktriangleright$  Las interacciones entre agentes se detallan usando diagramas de secuencia UML (o AUML).

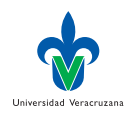

**KORA (FRAGE) A EL VIGO** 

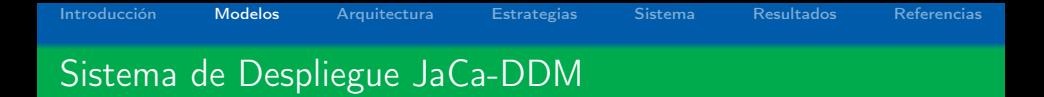

 $\triangleright$  Se define como  $\langle Nodos, DS, Arts, Estrat, Config, ag<sub>0</sub> \rangle$ , donde:

- $\triangleright$  Nodos = {nodo<sub>0</sub>, nodo<sub>1</sub>, ..., nodo<sub>i</sub>} son los nodos CArtAgO del sistema. Cada *nodo<sub>i</sub> =*  $\langle$ *nodo<sub>i</sub>, IPAdr : Port* $\rangle$ .
- $\triangleright$   $DS = \{ds_1, \ldots, ds_i\}$  son las fuentes de datos para cada nodo, exceptuando el  $nodo<sub>0</sub>$ .
- Arts = { $art_1, \ldots, art_i$ } son los tipos de artefactos primitivos usados en el sistema de despliegue.
- $\triangleright$  Estrat es una estrategia JaCa-DDM.
- $\triangleright$  Config =  $\langle \delta, \pi \rangle$  denota la configuración, donde:
	- $\blacktriangleright$   $\delta = \langle (ag, nodo, i), \dots \rangle$  son asignaciones de i copias de un programa de agente ag focalizando en cierto nodo  $(ag \# i)$ .
	- $\blacktriangleright$   $\pi = \{(\text{param} : \text{val}), \dots\}$  son pares parámetro-valor, conforme a Estrat.
- $\triangleright$  Se genera vía la interfaz de JaCa-DDM (formato XML).

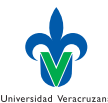

**KORA (FRAGE) A EL VIGO** 

<span id="page-15-0"></span>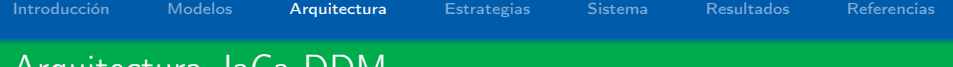

# Arquitectura JaCa-DDM

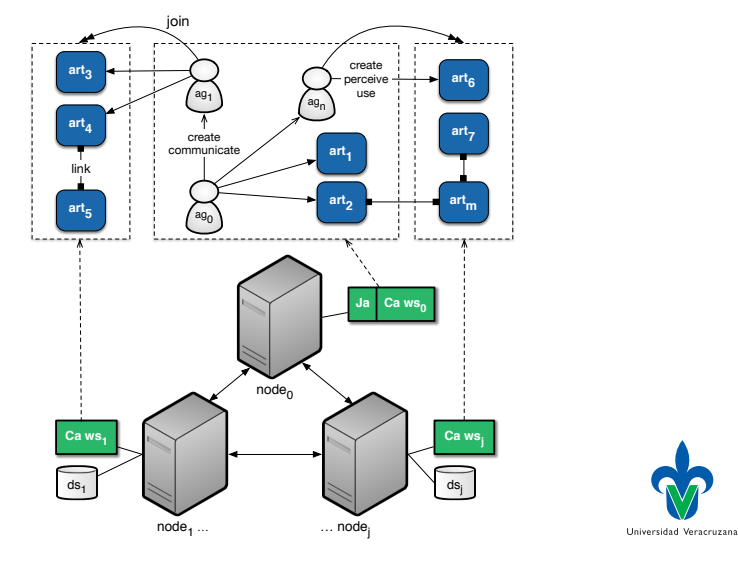

K ロチ K 御 ⊁ K 君 ⊁ K 君 ⊁  $2990$ ă

### Tipos de artefactos primitivos (1)

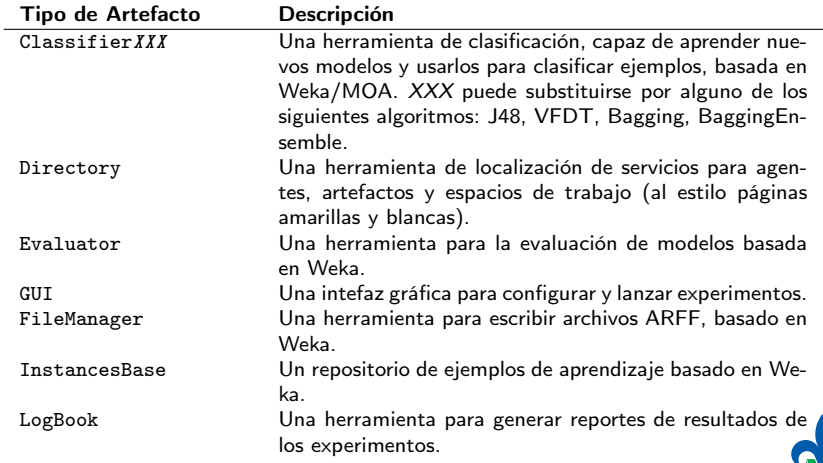

Universidad Veracruzana

**K ロ X (御 X X を X X を X ) 主 : 990** 

### Tipos de artefactos primitivos (2)

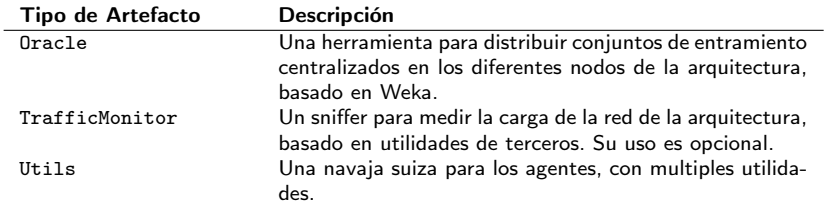

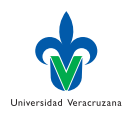

**K ロ X (御 X X を X X を X ) 主 : 990** 

[Introducción](#page-1-0) [Modelos](#page-8-0) [Arquitectura](#page-15-0) [Estrategias](#page-29-0) [Sistema](#page-35-0) [Resultados](#page-43-0) [Referencias](#page-58-0) Detalles (ClassifierJ48)

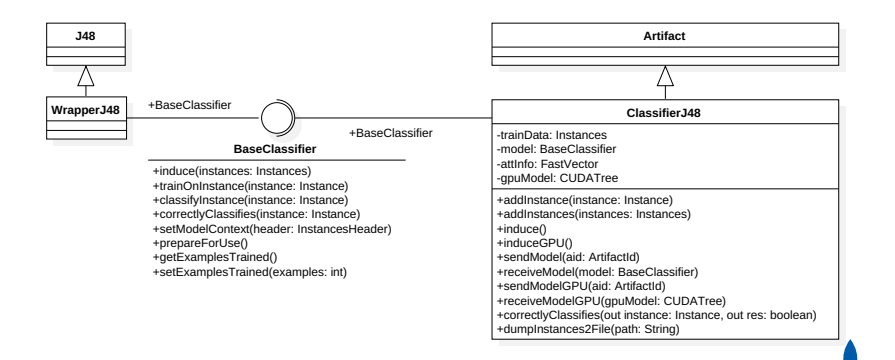

Universidad Veracruzana ÷.

 $2990$ 

 $\mathbf{A} \equiv \mathbf{B} + \mathbf{A} \mathbf{B} + \mathbf{A} \mathbf{B} + \mathbf{A} \mathbf{B} + \mathbf{A} \mathbf{B}$ 

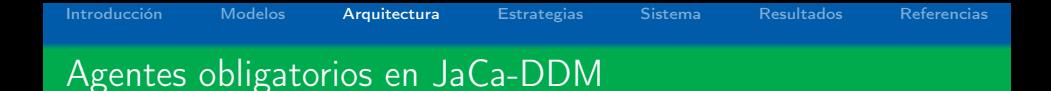

# Responsable de Sistema de Despliegue. Es el encargado de configurar la arquitectura y evaluar los resultados obtenidos  $(ag<sub>0</sub>)$ .

Responsable de estrategia. Es el encargado de iniciar y terminar una estrategia determinada  $(ag<sub>1</sub>)$ .

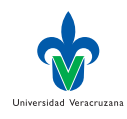

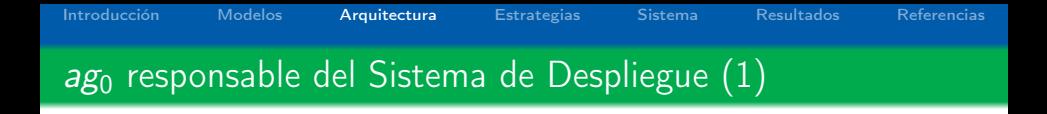

Configurar el experimento. Interactiva, conforme a la estrategia adoptada, gracias a un artefacto de tipo GUI, incluye la distribución de los agentes  $(\delta)$  y la inicialización de parámetros  $(\pi)$ .

Distribuir datos dinámicamente. Cuando JaCa-DDM se usa para simular escenarios distriuidos,  $a\tilde{g}_0$  puede crear un artefacto de tipo Oracle para distribuir un conjunto de entrenamiento centralizado, en los diferentes nodos de la arquitectura.

Monitoreo de tráfico. Es posible evaluar el tráfico de datos que genera la ejecución de un experimento opcionalmente, usando un artefacto de tipo TrafficMonitor.

Universidad Veracruzana

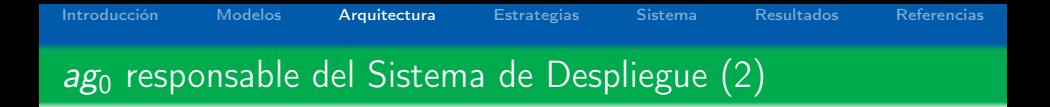

Despliegue de agentes. La creación de Ags de la estrategia adoptada. La definición del sistema de despliegue le indica cuantos agentes de cada tipo debe crear en los nodos de la arquitectura. La inicialización de estos agentes consiste en:

- $\blacktriangleright$  node (NodeName).
- ▶ ipNode0(IPAdress:Port).
- $\blacktriangleright$  data(FilePath).
- ▶ param(ParamId,Val).
- $\blacktriangleright$  Planes primitivos.

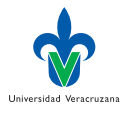

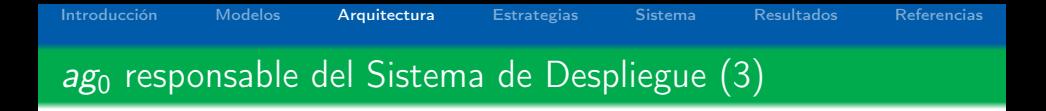

Evaluar modelos. A través de artefactos de tipo Evaluator y LogBook,  $a\mathbf{g}_0$  puede evaluar los modelos aprendidos y generar reportes sobre su desempeño. Un mensaje  $\langle ag_1, tell, finish(ArtId) \rangle$ , donde ag<sub>1</sub> es el agente responsable de la estrategia adoptada y ArtId es el artefacto que almacena el modelo obtenido, le avisa que puede proceder a la evaluación.

Limpieza. Si la evaluación de un experimento implica repeticiones iteradas del mismo, como en el caso de la validación cruzada, el  $a\mathbf{g}_0$  reinicia agentes y artefactos de acuerdo a los requerimientos del método de evaluación.

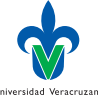

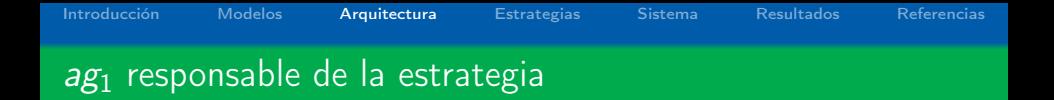

Iniciar el proceso de aprendizaje. Un mensaje  $\langle ag_0, achieve, start \rangle$ , le avisa a *ag*<sub>1</sub> que debe lanzar el proceso de aprendizaje.

Finalizar el proceso de aprendizaje. Una vez finalizado el proceso de aprendizaje,  $a\mathbf{g}_1$  debe enviar un mensaje  $\langle ag_0, tell, finish(Artld) \rangle$ , avisando al responsable del despliegue  $a_{\mathcal{L}_0}$  que el proceso ha finalizado y que el modelo obtenido se encuentra en el artefacto ArtId.

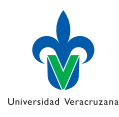

**KORA (FRAGE) A EL VIGO** 

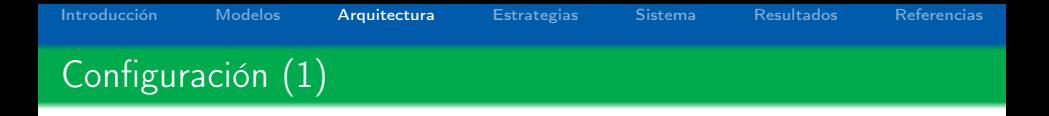

- $\blacktriangleright$  La estrategia *Estrat* adoptada. Al definirse una estrategia, debe generarse un descriptor XML. Ejemplos de estos descriptores pueden encontrarse en los protocolos incluídos en la distribución en el directorio sampleProtocols.
- $\triangleright$  La dirección IP y los puertos usados por los nodos en Nodos.
- $\blacktriangleright$  La distribución de agentes  $(\delta)$  y la inicialización de parámetros  $(\pi)$ .

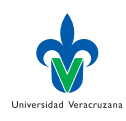

**KORA (FRAGE) A EL VIGO** 

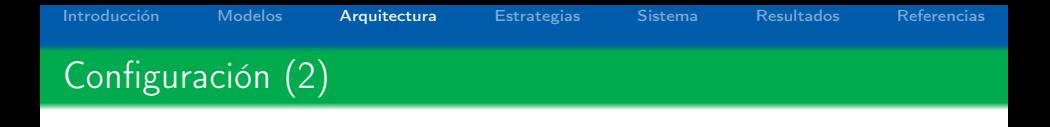

- ▶ Distribución dinámica de datos. Un conjunto de entrenamiento se encuentra en el  $nodo_0$  y es distribuido en los demás nodos de la arquitectura, usando un artefacto de tipo Oracle:
	- ▶ hold-out. Conforme un parámetro que define el tamaño del conjunto de prueba, en términos de un porcentaje de ejemplos a usarse con este propósito. El resto de los ejemplos disponibles se distribuye de manera estratificada entre los nodos definidos.
	- ▶ cross-validation. Un parámetro indicando el número de pliegues, determina el radio de ejemplos usados para la prueba y los entrenamientos. Las particiones de entrenamiento se distribuyen en los nodos definidos en el sistema.
- $\blacktriangleright$  Distribución estática

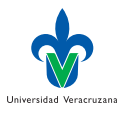

K ロ ▶ K @ ▶ K 할 X X 할 X → 할 X → 9 Q Q →

# Flujo de trabajo (1)

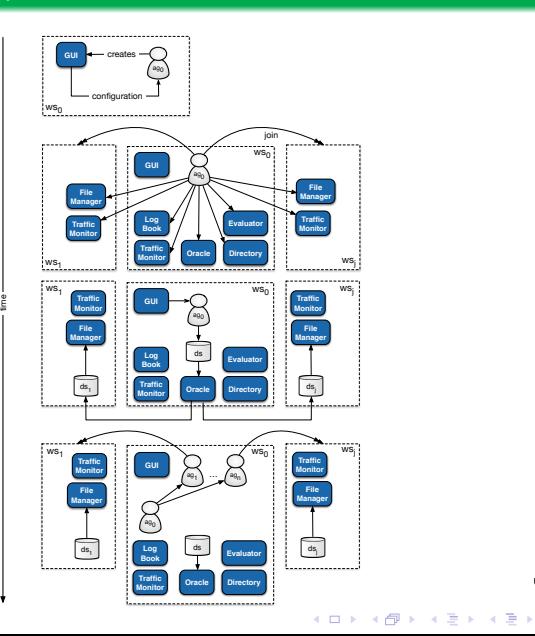

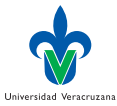

 $2990$ 

È

[Introducción](#page-1-0) [Modelos](#page-8-0) [Arquitectura](#page-15-0) [Estrategias](#page-29-0) [Sistema](#page-35-0) [Resultados](#page-43-0) [Referencias](#page-58-0) Flujo de trabajo (3–4)

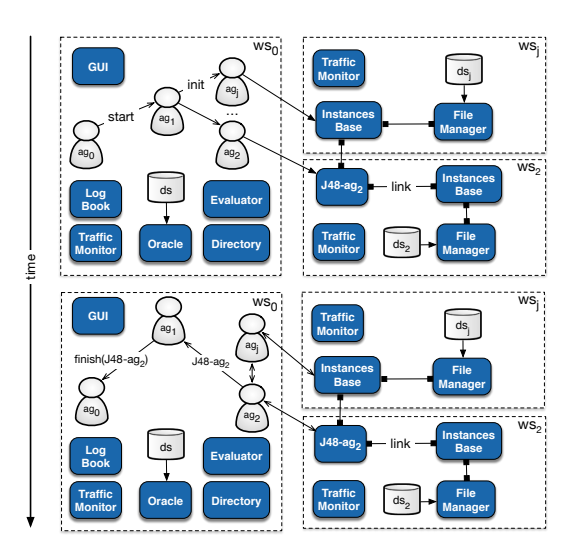

Universidad Veracruzana

 $299$ 

È

 $\mathcal{A} \left( \square \right) \rightarrow \mathcal{A} \left( \overline{\square} \right) \rightarrow \mathcal{A} \left( \overline{\square} \right) \rightarrow \mathcal{A} \left( \overline{\square} \right) \rightarrow$ 

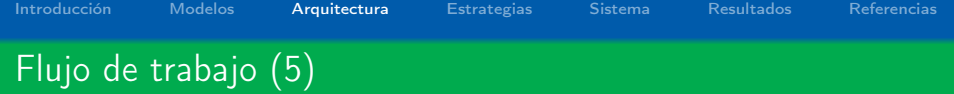

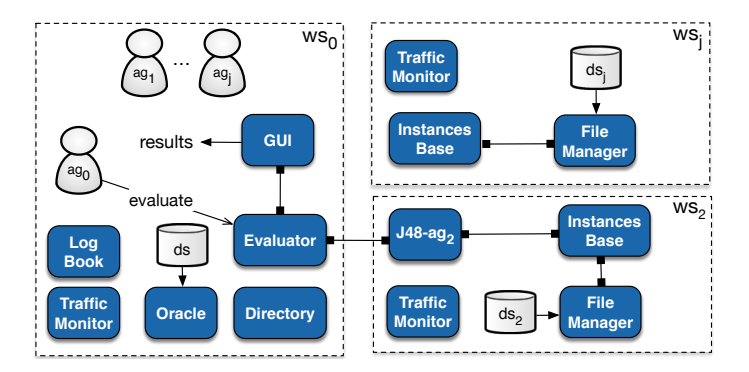

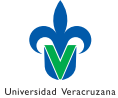

**K ロ X (御 X X を X X を X ) 主 : 990** 

<span id="page-29-0"></span>

# Estrategias incluídas en JaCa-DDM

- $\blacktriangleright$  Centralizadas:
	- $\blacktriangleright$  Centralized
	- $\triangleright$  Centralized Bagging
- $\blacktriangleright$  Centralizantes:
	- $\triangleright$  Centralizing
	- $\blacktriangleright$  Round
- $\blacktriangleright$  Basadas en Meta-Aprendizaje:
	- $\triangleright$  Distributed Bagging
	- $\blacktriangleright$  Random Forest
- $\blacktriangleright$  Basadas en Windowing:
	- $\blacktriangleright$  Counter
	- $\blacktriangleright$  Round Counter
	- ▶ Parallel Round Counter
	- $\triangleright$  Counter GPU
	- ▶ Parallel Counter GPU
	- **Parallel Counter GPU Extra**

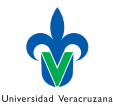

Georgia  $2990$ 

イロト イ部 トイモト イモト

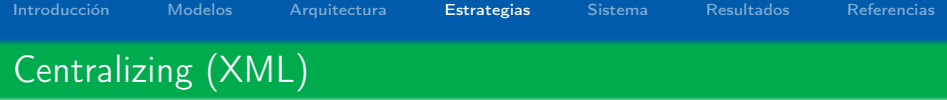

```
1 <?xml version="1.0"?><br>2 <config xmlns="http:/
 2 <config xmlns="http://uv.mx/hlimon"<br>3 xmlns:xsi="http://www.w3.org/2001/X
 3 xmlns:xsi="http://www.w3.org/2001/XMLSchema-instance"<br>4 xsi:schemaLocation="http://uv.mx/hlimon svs.xsd">
       4 xsi:schemaLocation="http://uv.mx/hlimon sys.xsd">
 5
 6 <name>Centralizing</name><br>7 <agents>
 7 <agents><br>8 <agent>
 8 <agent><br>9 <br/> <br/>progr
9 <program>contactPerson</program>
10 <file>../sampleProtocols/centralizing/contactPerson.asl</file>
11 </agent>
12 <agent><br>13 <mroor
13 <program>sender</program><br>14 <file>../sampleProtocols/
             14 <file>../sampleProtocols/centralizing/sender.asl</file>
15 \langle/agent><br>16 \langle/agents>
16 </agents><br>17 <params>
17 <params><br>18 <param>
          18 <param>
19 <name>Pruning</name><br>20 <tvpe>boolean</tvpe>
20 <type>boolean</type><br>21 </param>
          \langle/param\rangle22 <param><br>23 <param>C
23 <name>Classifier</name><br>24 <tvne>string</tvne>
24 <type>string</type>
          \langle/param\rangle26 </params><br>27 </config>
       \langle/config>
```
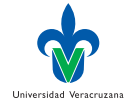

÷,

 $2990$ 

 $4$  ロ )  $4$   $\overline{r}$  )  $4$   $\overline{z}$  )  $4$   $\overline{z}$  )

# Centralizing (Diagrama de secuencia UML)

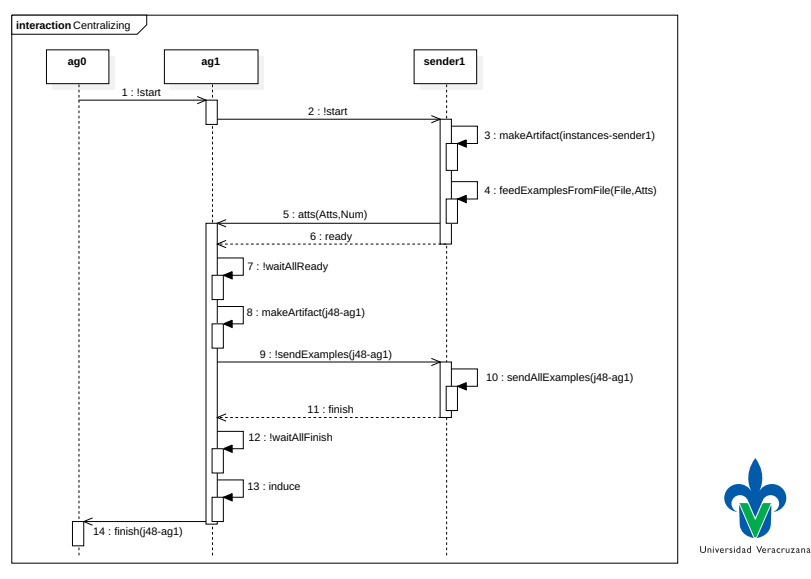

 $4$  ロ )  $4$   $\overline{r}$  )  $4$   $\overline{z}$  )  $4$   $\overline{z}$  ) Þ  $2Q$ 

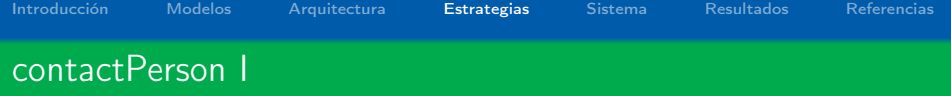

```
1 +begin_process: true <-<br>2 :consult type count
 2 : consult_type_count("sender", NumSenders);<br>3 : +num_senders(NumSenders);
 3 +num_senders(NumSenders);<br>4 for (.range(X.1.NumSender
 4 for (.range(X,1,NumSenders))
 5 {
 6 .concat("sender",X,SenderX);<br>7 .send(SenderX, achieve, star
 7 .send(SenderX, achieve, start);<br>8 .
           8 }.
\frac{9}{10}10 +atts(N, A)[source(sender1)] : true <-<br>11 - -11 !waitAllReady;<br>12 ?atts(N.A);
            ?atts(N,A);13 ?param("Pruning", ParamVal);<br>14 ?param("Classifier", Classif
14 ?param("Classifier", Classifier);<br>15 if(Classifier == "VFDT")
           if(Classifier == "VFDT")
16 {
17 makeArtifact("classifier-contactPerson1","artifacts.VFDT",[b(B, a(N, A))],
                        IdJ48);
18 }
19 else
\frac{20}{21}21 makeArtifact("classifier-contactPerson1","artifacts.ClassifierJ48",[b(B, a(N,
                          A)), ParamVal], IdJ48);
\begin{array}{ccc} 22 & & \frac{1}{23} \\ 23 & & \frac{1}{22} \end{array}23 !register_artifact("classifier-contactPerson1");<br>24 ?num senders(NumSenders):
            ?num_senders(NumSenders);
25 for (.range(X,1,NumSenders))
```
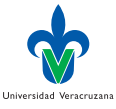

 $\equiv$   $\Omega Q$ 

```
Introducción Modelos Arquitectura Estrategias Sistema Resultados Referencias
contactPerson II
```

```
\frac{26}{27} {
27 .concat("sender",X,SenderX);<br>28 .send(SenderX, achieve, send
28 .send(SenderX, achieve, sendExamples("classifier-contactPerson1"));<br>29 }
29 };<br>30 1430 !waitAllFinish;<br>31 induce;
31 induce;<br>32 .send(e)
          .send(experimenter, tell, finish("classifier-contactPerson1")).
33<br>34
      +{\bf ready}(\texttt{Name})[\texttt{source(Ag)}]: {\bf true}35<br>36
        +agent(Name). //to know the name of the agents
37
      *! waitAllReady: num_senders(NumSenders) & .count(ready(Name),E) & E == NumSenders
39<br>40
        println("All agents are ready").
\frac{41}{42}42 +! waitAllReady: true<br>43 \leq wait(50):
        \leftarrow .wait(50):
44 !waitAllReady.
\frac{45}{46}46 +!waitAllFinish: num_senders(NumSenders) & .count(finish(Name),E) & E == NumSenders
4748 println("All agents have finished").
4950 +!waitAllFinish: true
51 <- .wait(50);
52 !waitAllFinish.
```
Universidad Veracruzana

 $\equiv$   $\Omega Q$ 

 $(1 - 4)$ 

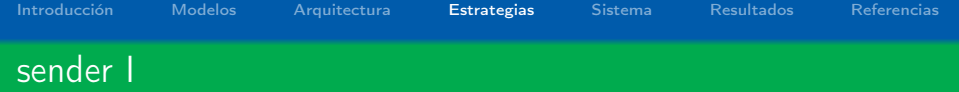

```
1 +!start[source(contactPerson1)]: true <-<br>2 .mv name(Name):
 2 .my_name(Name);<br>3 .concat("instan
 3 .concat("instances-", Name, ArtName);<br>4 makeArtifact(ArtName."artifacts.Insta
 4 makeArtifact(ArtName,"artifacts.InstancesBase",[],ArtIdInstances);<br>5 7data(Path):
 5 ?data(Path);<br>6 feedFyamples
 6 feedExamplesFromFile(Path, Atts)[artifact_id(ArtIdInstances)];<br>7 .term2string(AttsStr. Atts):
 7 .term2string(AttsStr, Atts);<br>8 -+AttsStr:
 8 -+AttsStr;<br>9 ?atts(N, A
9 ?atts(N, A);<br>10 if(Name == s)
            if(Name == sender1)\begin{array}{c} 11 \\ 12 \end{array}12 .send(contactPerson1, tell, atts(N, A));<br>13 .
            \mathcal{E}:
14 .send(contactPerson1, tell, ready).
\frac{15}{16}16 +!sendExamples(ArtName): true <-
17 ?ipServer(IPSer); //all agents have this believe<br>18 ioinBemoteWorkspace("default" IPSer, ): // join :
18 joinRemoteWorkspace("default",IPSer, ); // join node0<br>19 setArtifactId(ArtName, IdArt): // from directory
            getArtifactId(ArtName, IdArt); // from directory
20 quitWorkspace; // return to previous workspace
21 sendAllExamples(IdArt);<br>22 send(ag1, tell, finish
            .send(ag1, tell, finish).
```
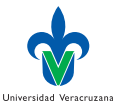

<span id="page-35-0"></span>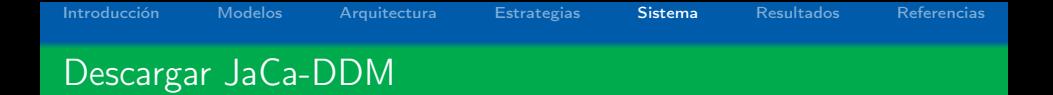

```
Descarga:
```
[https://sourceforge.net/projects/jacaddm/files/](https://sourceforge.net/projects/jacaddm/files/latest/download) [latest/download](https://sourceforge.net/projects/jacaddm/files/latest/download)

 $\triangleright$  Distribución incluye:

node0. El nodon del modelo JaCa-DDM. defaultNode. Prototipo de un nodo distribuido. Los nodos  $nodo_1, \ldots, nodo_n$  del modelo JaCa-DDM. sampleProtocols. Protocolos definidos en el sistema.

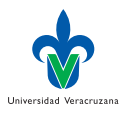

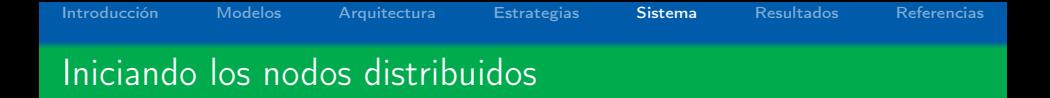

- <sup>I</sup> Copiar el folder defautNode a cada computadora a usar.
- $\blacktriangleright$  Lanzar los nodos:

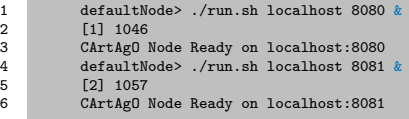

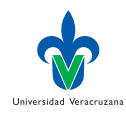

K ロ ▶ K 레 ▶ K 레 ▶ K 레 ≯ K 게 회 게 이 및 사 이 의 O

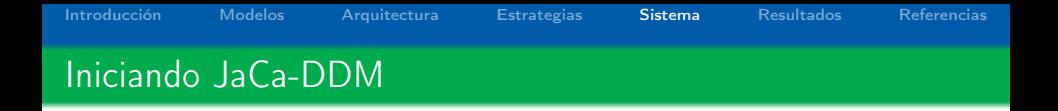

▶ Desde la carpeta node0, ejecutar: ./run.sh &

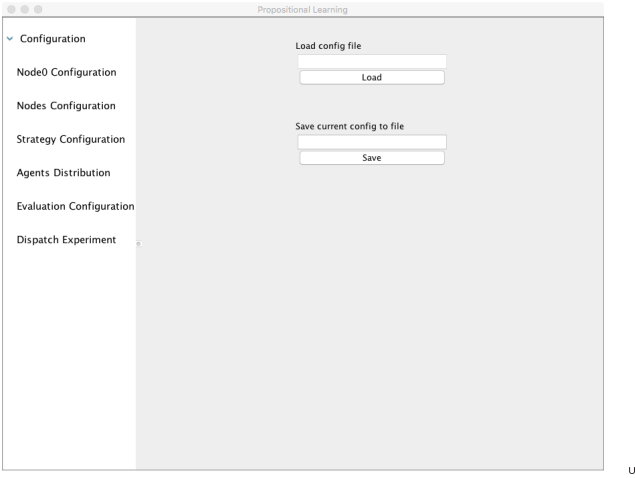

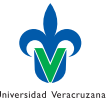

**K ロ X (御 X X を X X を X ) 主 : 990** 

[Introducción](#page-1-0) [Modelos](#page-8-0) [Arquitectura](#page-15-0) [Estrategias](#page-29-0) [Sistema](#page-35-0) [Resultados](#page-43-0) [Referencias](#page-58-0) Configuración de nodos

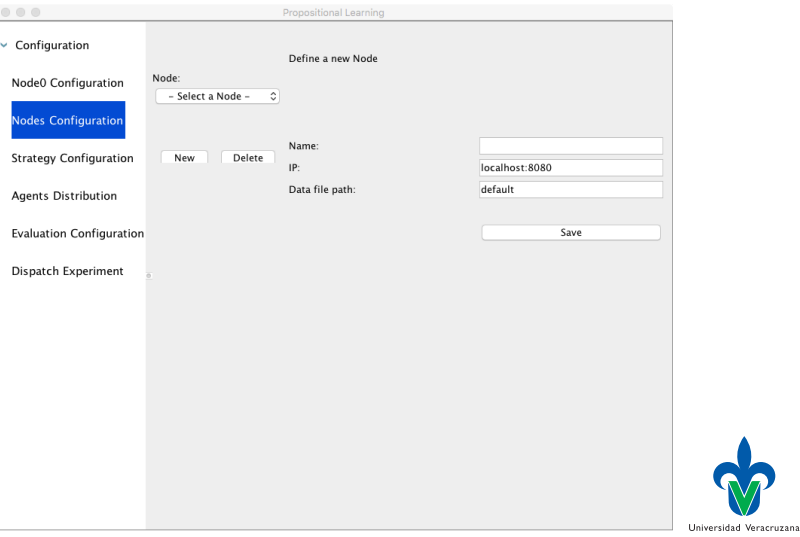

**K ロ X (御 X X を X X を X ) 主 : 990** 

# Configuración de una estrategia  $(\pi)$

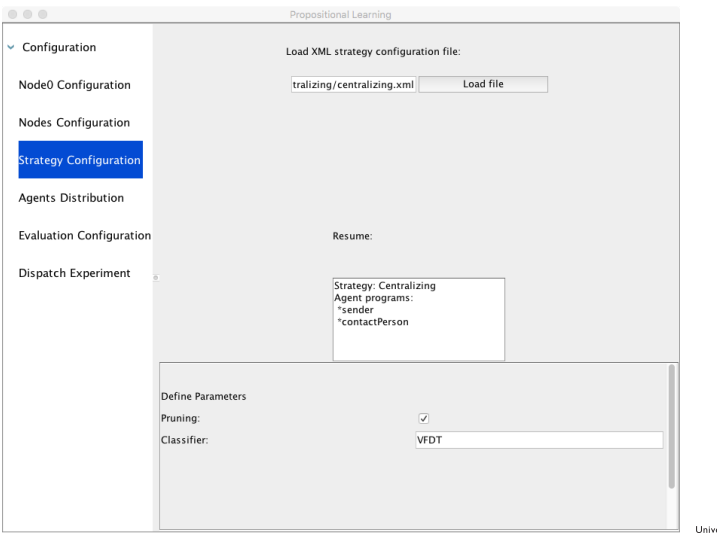

ersidad Veracruzana

 $\equiv$  990

イロメ イ部メ イミメ イミメー

[Introducción](#page-1-0) [Modelos](#page-8-0) [Arquitectura](#page-15-0) [Estrategias](#page-29-0) [Sistema](#page-35-0) [Resultados](#page-43-0) [Referencias](#page-58-0) Distribución de agentes  $(\delta)$ 

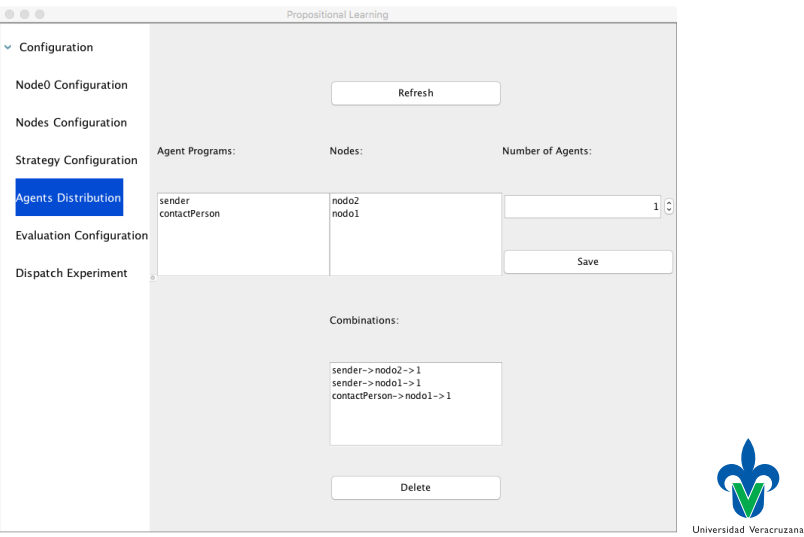

メロト メタト メミト メミト  $\equiv$  990

#### Configuración del método de evaluación

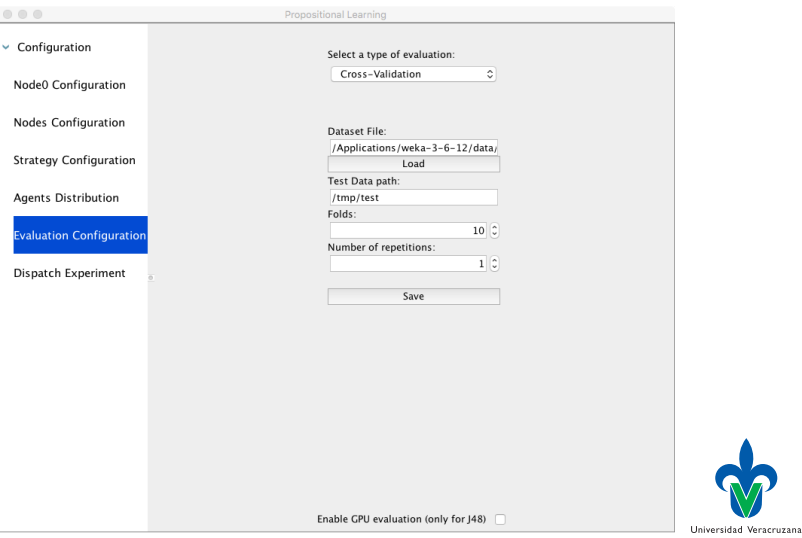

イロト イ部ト イ君ト イ君ト  $E = \Omega Q$ 

[Introducción](#page-1-0) [Modelos](#page-8-0) [Arquitectura](#page-15-0) [Estrategias](#page-29-0) [Sistema](#page-35-0) [Resultados](#page-43-0) [Referencias](#page-58-0) Ejecución del experimento

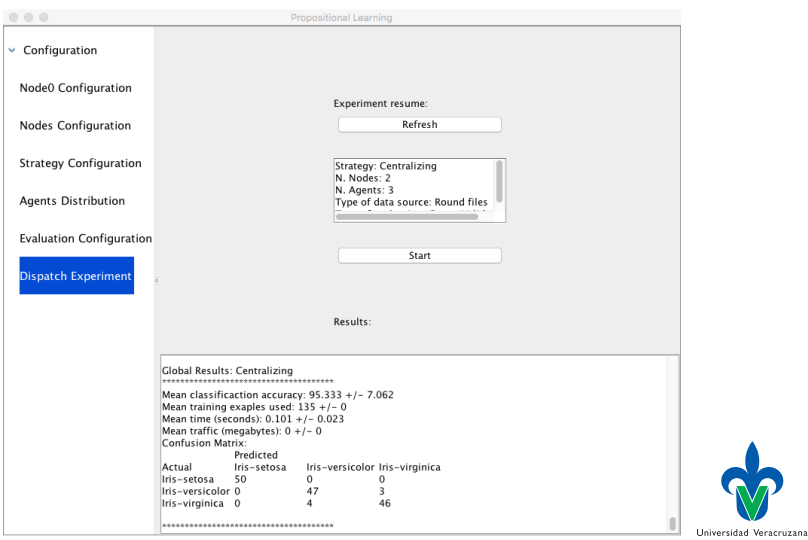

イロト 不優 ト 不差 ト 不差 トー  $\equiv$  990

<span id="page-43-0"></span>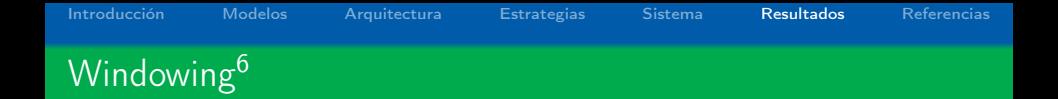

#### Algoritmo

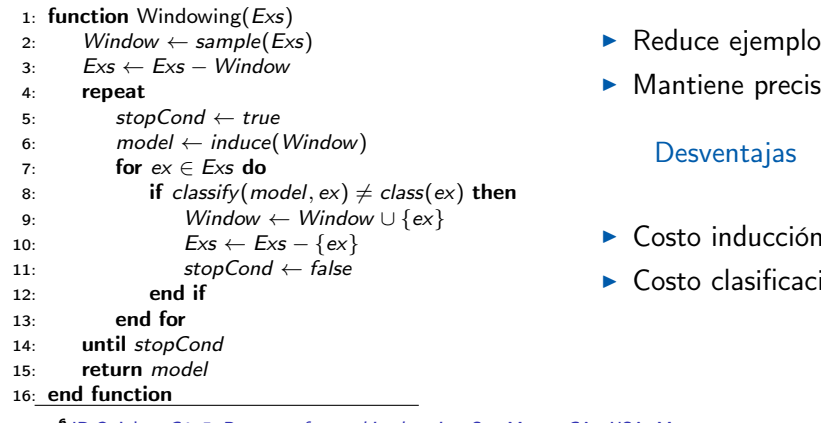

Ventajas

- Reduce ejemplos.
- ión.

**Costo inducción.** 

イロト イ団 ト イヨト イヨト

ión.

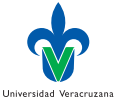

 $\equiv$  990

<sup>6</sup> JR Quinlan, C4. 5: Programs for machine learning. San Mateo, CA., USA: Morgan kaufmann, 1993, vol. 1.

[Introducción](#page-1-0) [Modelos](#page-8-0) [Arquitectura](#page-15-0) [Estrategias](#page-29-0) [Sistema](#page-35-0) [Resultados](#page-43-0) [Referencias](#page-58-0) Segundos resultados<sup>7</sup>

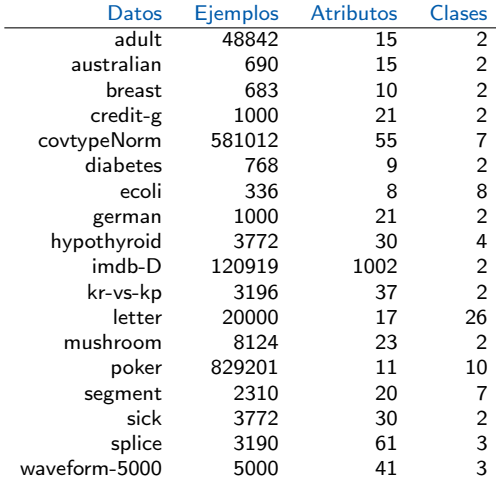

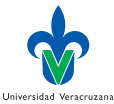

<sup>7</sup>En revisión en KAIS, marzo 2015.

L,

# Precisión vs Ejemplos usados (Forest Plots)

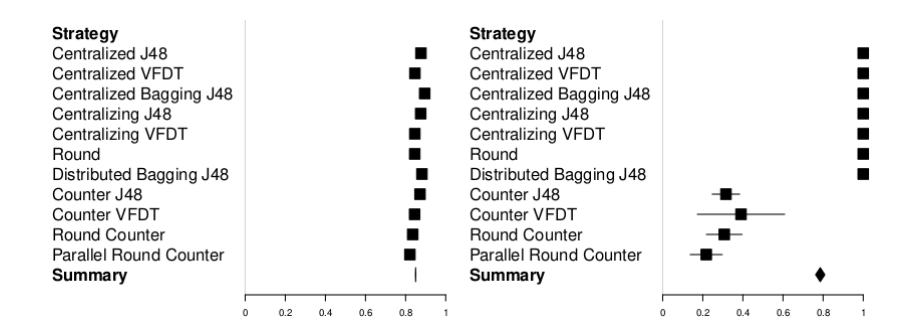

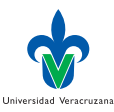

 $299$ 

 $4$  ロ )  $4$   $\overline{r}$  )  $4$   $\overline{z}$  )  $4$   $\overline{z}$  )

### Tiempo vs Tráfico

#### **Strategy**

Centralized J48 Centralized VFDT Centralized Bagging J48 Centralizing J48 Centralizing VFDT **Round** Distributed Bagging J48 Counter J48 Counter VFDT **Round Counter Parallel Round Counter** Summary

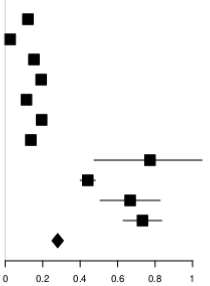

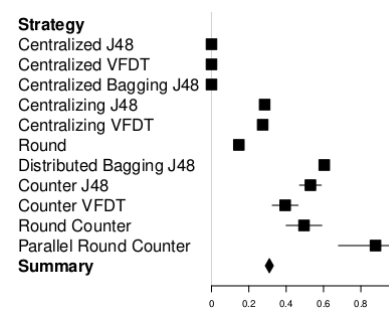

 $4$  ロ )  $4$   $\overline{r}$  )  $4$   $\overline{z}$  )  $4$   $\overline{z}$  )

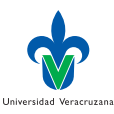

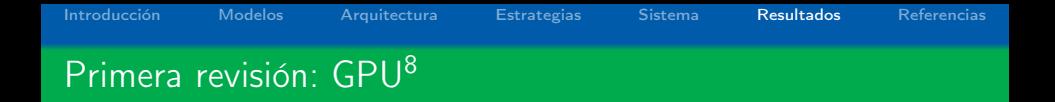

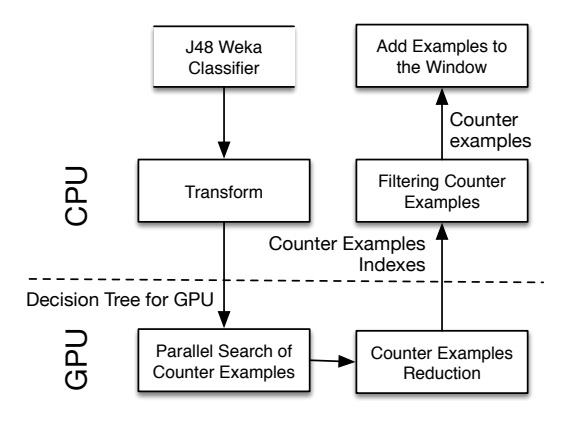

<sup>8</sup>X Limón, A Guerra-Hernández, N Cruz-Ramírez y col., "A windowing based GPU optimized strategy for the induction of decision trees", en Arfificial Intelligence Research and Development, E Armengol, D Boixader y F Grimaldo, eds., ép. Frontiers in Artificial Intelligence and Applications, vol. 277, Amsterdam, NL: IOS Press, 2015, págs. 100-109.**◆ロト→ ←同ト→ ←ヨト→ ∈ヨト** 

Universidad Veracruzana  $\mathbb{R}^{n-1}$ 

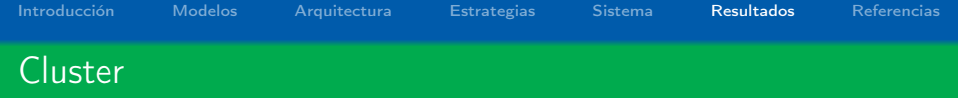

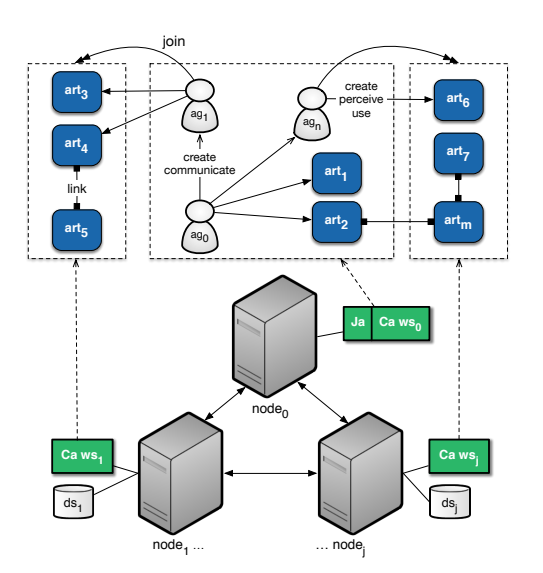

- ▶ 2 procesadores Xeon a 2.40 GHz, con 4 cores, dos hilos c/u.
- $\triangleright$  24 GB of RAM.

► GPU Tesla C2050 con 448 cores, 6 GB de memoria.

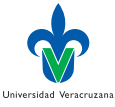

B

[Introducción](#page-1-0) [Modelos](#page-8-0) [Arquitectura](#page-15-0) [Estrategias](#page-29-0) [Sistema](#page-35-0) [Resultados](#page-43-0) [Referencias](#page-58-0) Parallel Counter GPU

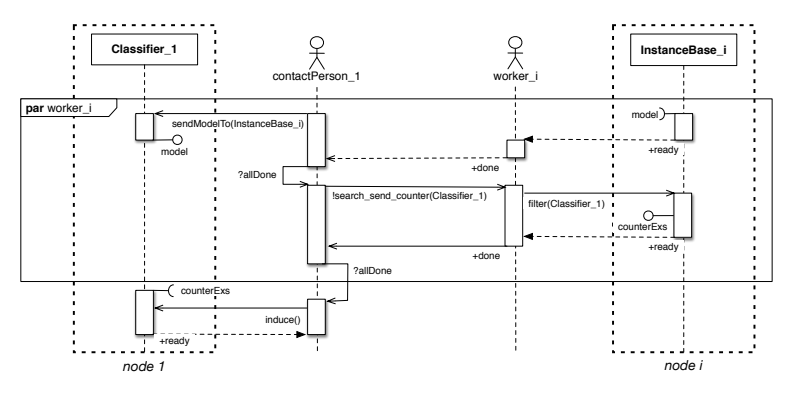

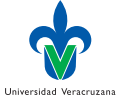

 $\equiv$  990

K ロ ト K 個 ト K 差 ト K 差 トー

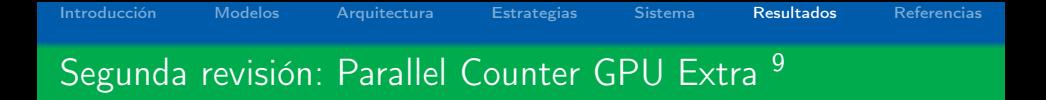

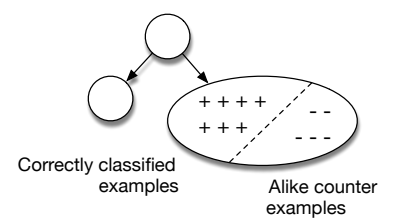

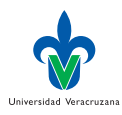

÷.

 $2990$ 

<sup>9</sup>Aceptada en PRLetters, ayer :-)

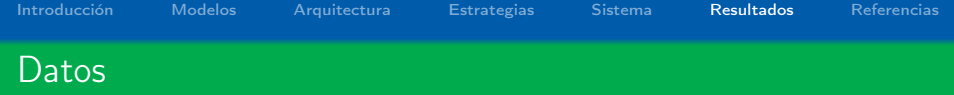

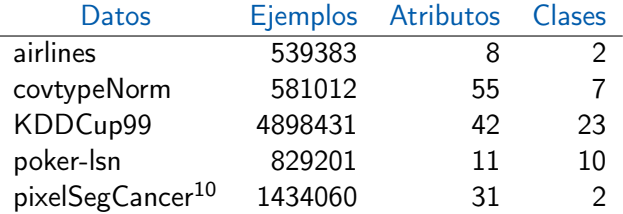

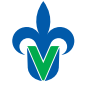

<sup>10</sup>H-G Acosta-Mesa, N Cruz-Ramírez y R Hernández-Jiménez, "Aceto-white temporal pattern classification using k-nn to identify precancerous cervical lesion in colposcopic images", Computers in biology and medicine, vol. 39, n.º 9, págs. 778-784, 2009.

Universidad Veracruzana

K ロ ▶ K @ ▶ K 할 > K 할 > 1 할 > 1 ⊙ Q Q ^

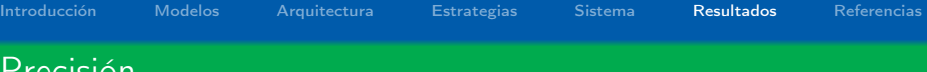

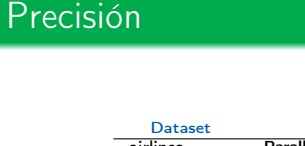

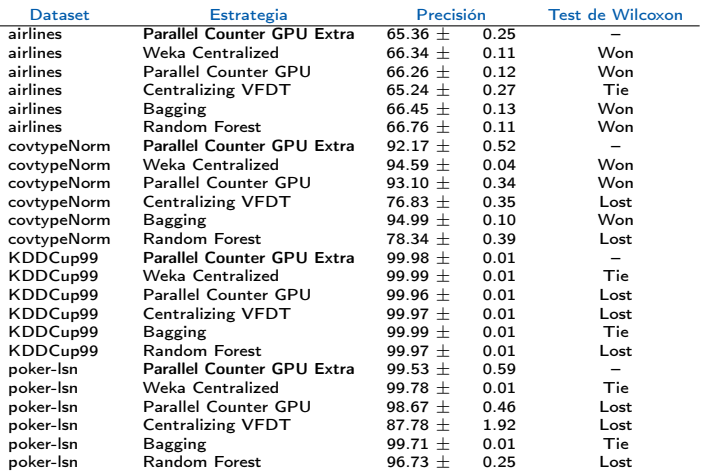

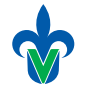

Universidad Veracruzana

## Memoria y Tiempo

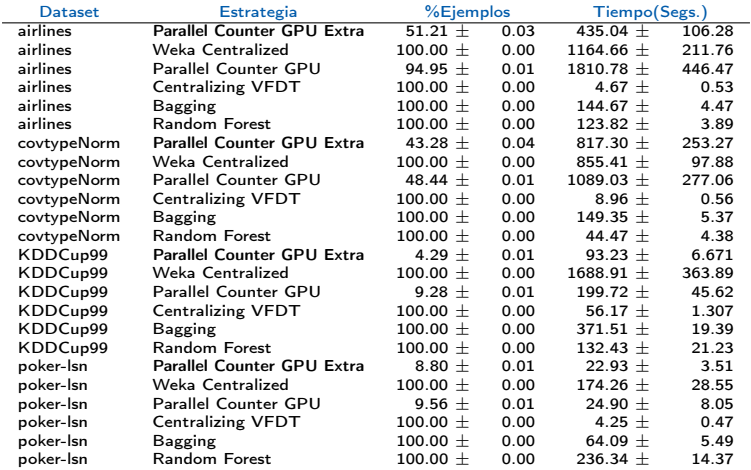

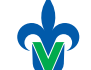

Universidad Veracruzana

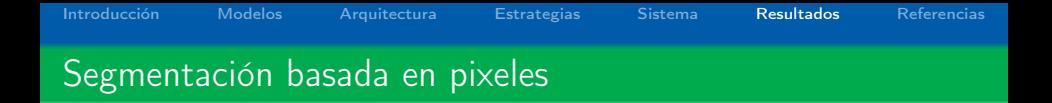

Secuencias de imágenes de colposcopia, presentando posibles lesiones cervicales pre-cancerosas:

- $\blacktriangleright$  38 pacientes.
- $\blacktriangleright$  Pre-procesamiento con FIJI [\[14\]](#page-60-1).
- $\blacktriangleright$  1,434,060 pixeles de entrenamiento.
- $\blacktriangleright$  30 atributos.
- $\triangleright$  6 clases, agrupadas en 2.

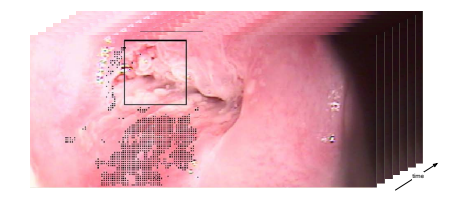

 $4$  ロ )  $4$   $\overline{r}$  )  $4$   $\overline{z}$  )  $4$   $\overline{z}$  )

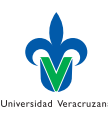

# Precisión, sensibilidad y especificidad

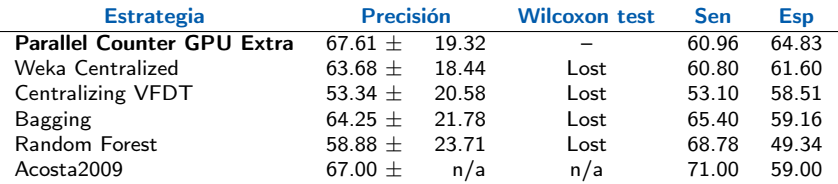

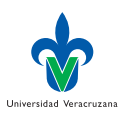

 $E$   $\Omega$ 

メロト メタト メミト メミト

#### Número de ejemplos y tiempo

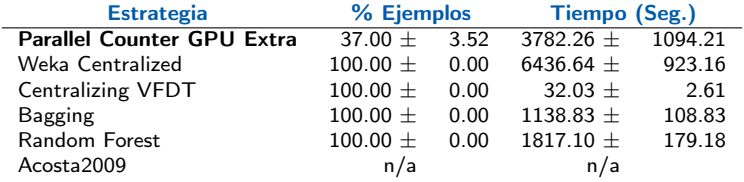

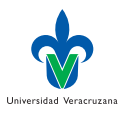

**K ロ X (御 X X を X X を X ) 主 : 990** 

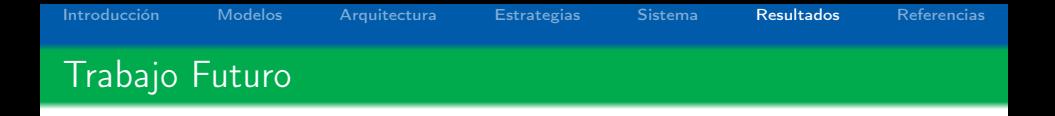

- $\blacktriangleright$  Mejorar la facilidad de uso:
	- $\blacktriangleright$  Interfaz como un servicio Web
	- ► Lenguaje DSL / Gráfico basado en AUML
	- ▶ Mejorar transparencia de CArtAgO
- ▶ Analizar la relación precisión vs ejemplos.
- **Analizar generalización del Windowing.**
- $\blacktriangleright$  Buscar Otras Aplicaciones:
	- $\triangleright$  Análisis de tendencias en twitter
	- $\blacktriangleright$  Simulación Social<sup>11</sup>
- $\blacktriangleright$  Requisitos: Java, Estadística, Weka, Inglés, Ganas
- $\triangleright$  Oferta: Becas maestría y doctorado (Promedio  $> 8/10$ )

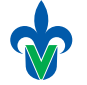

<sup>11</sup> JC Díaz-Preciado, A Guerra-Hernández y N Cruz-Ramírez, "Un modelo de red bayesiana de la informalidad laboral en veracruz oriendado a una simulación social basada en agentes", Research in Computing Science, vol. 113, n.º 2016, págs. 157-170, 2016.

**KORA (FRAGE) A EL VIGO** 

<span id="page-58-0"></span>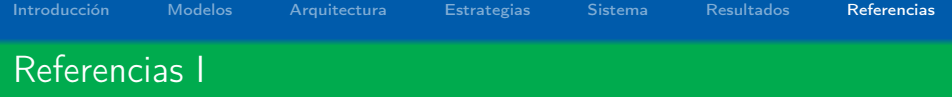

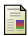

H-G Acosta-Mesa, N Cruz-Ramírez y R Hernández-Jiménez, "Aceto-white temporal pattern classification using k-nn to identify precancerous cervical lesion in colposcopic images", Computers in biology and medicine, vol. 39, n.<sup>o</sup> 9, págs. 778-784, 2009.

<span id="page-58-2"></span>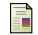

KA Albashiri y F Coenen, "Agent-enriched data mining using an extendable framework", en Agents and Data Mining Interaction, Springer, 2009, págs. 53-68.

<span id="page-58-1"></span>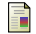

S Bailey, R Grossman, H Sivakumar y A Turinsky, "Papyrus: A system for data mining over local and wide area clusters and super-clusters", en Proceedings of the 1999 ACM/IEEE conference on Supercomputing, ACM, 1999, pág. 63.

<span id="page-58-3"></span>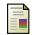

A Bifet, G Holmes, R Kirkby y B Pfahringer, "Moa: Massive online analysis", The Journal of Machine Learning Research, vol. 11, págs. 1601-1604, 2010.

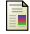

RH Bordini, JF Hübner y M Wooldridge, Programming multi-agent systems in agent-speak using jason. John Wiley & Sons Ltd, 2007.

Universidad Veracruzana

**A O A Y A P A P A P A SHOP** 

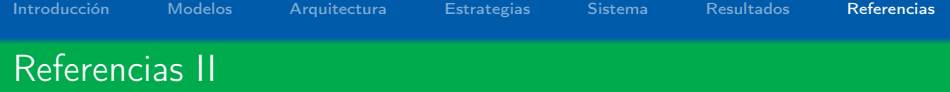

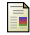

JC Díaz-Preciado, A Guerra-Hernández y N Cruz-Ramírez, "Un modelo de red bayesiana de la informalidad laboral en veracruz oriendado a una simulación social basada en agentes", Research in Computing Science, vol. 113, n.º 2016, págs. 157-170, 2016.

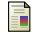

- U Fayyad, G Piatetsky-Shapiro y P Smyth, "From data mining to knowledge discovery in databases", AL Magazine, vol. 17, n.º 3, págs. 37-54, 1996.
- <span id="page-59-0"></span>F H Kargupta, DH Byung-Hoon y E Johnson, "Collective data mining: A new perspective toward distributed data analysis", en Advances in Distributed and Parallel Knowledge Discovery, Citeseer, 1999.

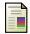

X Limón, A Guerra-Hernández, N Cruz-Ramírez y F Grimaldo, "An agents & artifacts approach to distributed data mining", en MICAI 2013: Eleventh Mexican International Conference on Artificial Intelligence, F Castro, A Gelbukh y MG Mendoza, eds., ép. Lecture Notes in Artificial Intelligence, vol. 8266, Berlin Heidelberg: Springer Verlag, 2013, págs. 338-349.

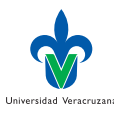

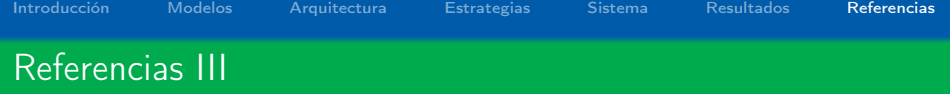

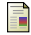

X Limón, A Guerra-Hernández, N Cruz-Ramírez, HG Acosta-Mesa y F Grimaldo, "A windowing based GPU optimized strategy for the induction of decision trees", en Arfificial Intelligence Research and Development, E Armengol, D Boixader y F Grimaldo, eds., ép. Frontiers in Artificial Intelligence and Applications, vol. 277, Amsterdam, NL: IOS Press, 2015, págs. 100-109.

<span id="page-60-0"></span>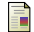

C Moemeng, X Zhu, L Cao y C Jiahang, "I-analyst: An agent-based distributed data mining platform", en Data Mining Workshops (ICDMW), 2010 IEEE International Conference on, IEEE, 2010, págs. 1404-1406.

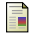

JR Quinlan, C4. 5: Programs for machine learning. San Mateo, CA., USA: Morgan kaufmann, 1993, vol. 1.

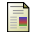

<span id="page-60-1"></span>螶

A Ricci, M Piunti y M Viroli, "Environment programming in multi-agent systems: An artifact-based perspective", Autonomous Agents and Multi-Agent Systems, vol. 23, n.º 2, págs. 158-192, 2011.

J Schindelin, I Arganda-Carreras, E Frise, V Kaynig, M Longair, T Pietzsch, S Preibisch, C Rueden, S Saalfeld, B Schmid y col., "Fiji: An open-source platform for biological-image analysis", Nature methods, vol. 9, n.º 7, págs. 676-682, 2012.

Universidad Veracruzana

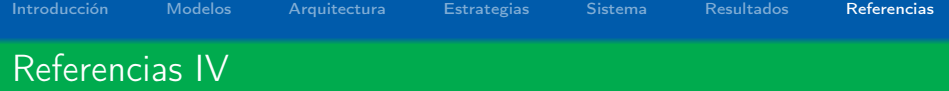

<span id="page-61-0"></span>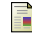

SJ Stolfo, AL Prodromidis, S Tselepis, W Lee, DW Fan y PK Chan, "Jam: Java agents for meta-learning over distributed databases.", en KDD, vol. 97, 1997, págs. 74-81.

<span id="page-61-3"></span>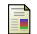

IH Witten, E Frank y MA Hall, Data mining: Practical machine learning toools and techniques. Burlington, MA., USA: Morgan Kaufmann Publishers, 2011.

<span id="page-61-1"></span>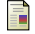

J Xu, L Yao, L Li e Y Chen, "Sampling based multi-agent joint learning for association rule mining", en Proceedings of the 2014 international conference on Autonomous agents and multi-agent systems, International Foundation for Autonomous Agents y Multiagent Systems, 2014, págs. 1469-1470.

<span id="page-61-2"></span>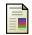

N Zhong, Y Matsui, T Okuno y C Liu, "Framework of a multi-agent KDD system.", en IDEAL 2002, H Yin, ed., ép. Lecture Notes in Computer Science, vol. 2412, Berlin Heidelberg: Springer-Verlag, 2002, págs. 337-346.

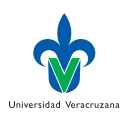